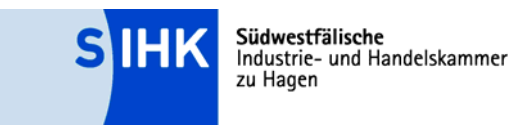

## Abschlussprüfung IT-Systemelektroniker/-in Handreichung für Auszubildende

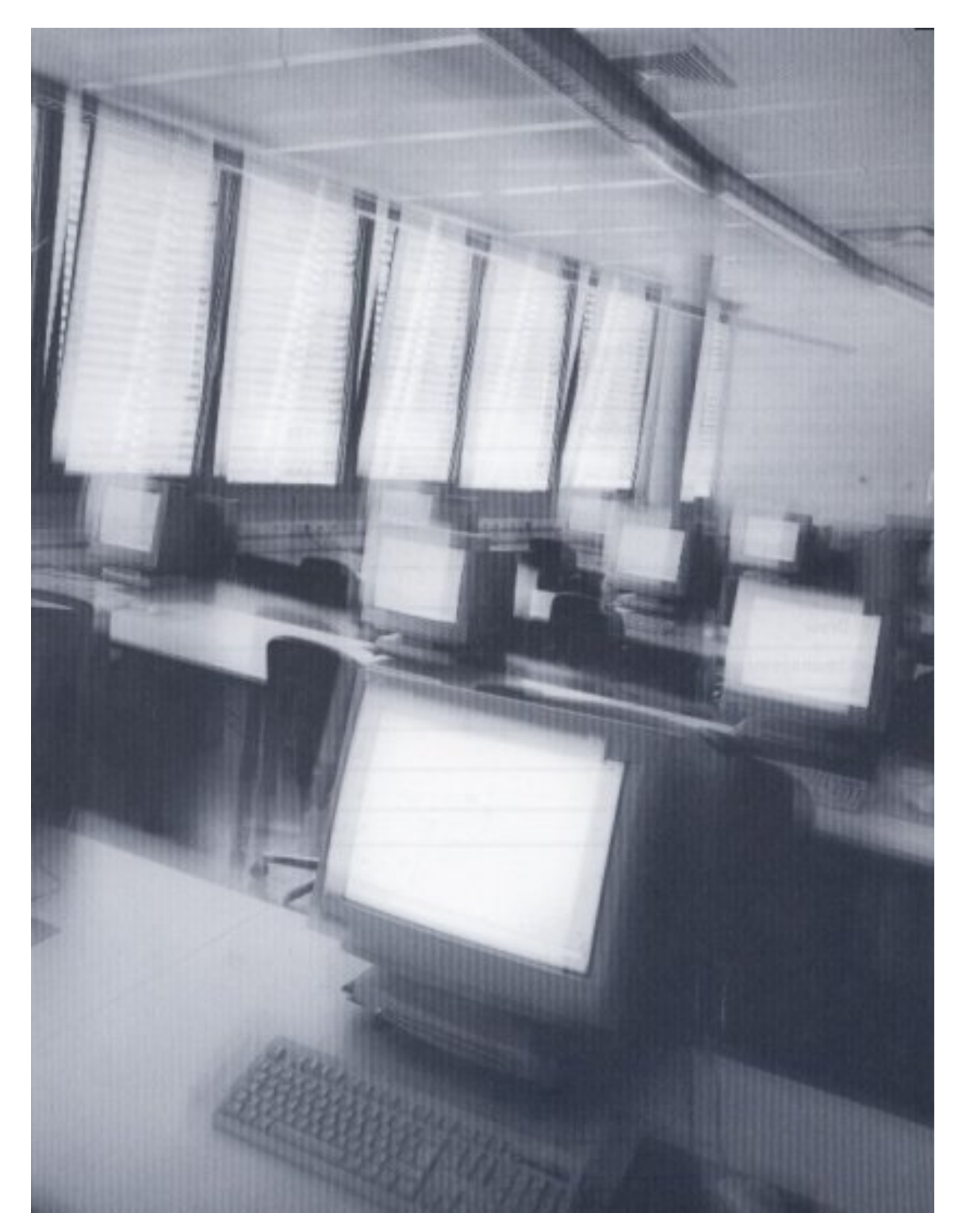

#### **Südwestfälische Industrie- und Handelskammer zu Hagen**

Bahnhofstraße 18, 58095 Hagen Telefon (0 23 31) 3 90-0 Fax (0 23 31) 1 35 86 E-Mail sihk@hagen.ihk.de Internet www.sihk.de

Ihre Ansprechpartner bei der Kammer

#### **Heiko Bender**

Telefon (0 23 31) 3 90-2 63 Fax (0 23 31) 3 90-3 43 E-Mail bender@hagen.ihk.de

#### **Ute Poschen**

Telefon (0 23 31) 3 90-2 60 Fax (0 23 31) 3 90-3 43 E-Mail poschen@hagen.ihk.de

Stand: Juli 2014

# **Inhaltsverzeichnis**

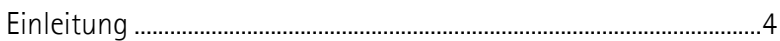

# *Prüfungsteil A*

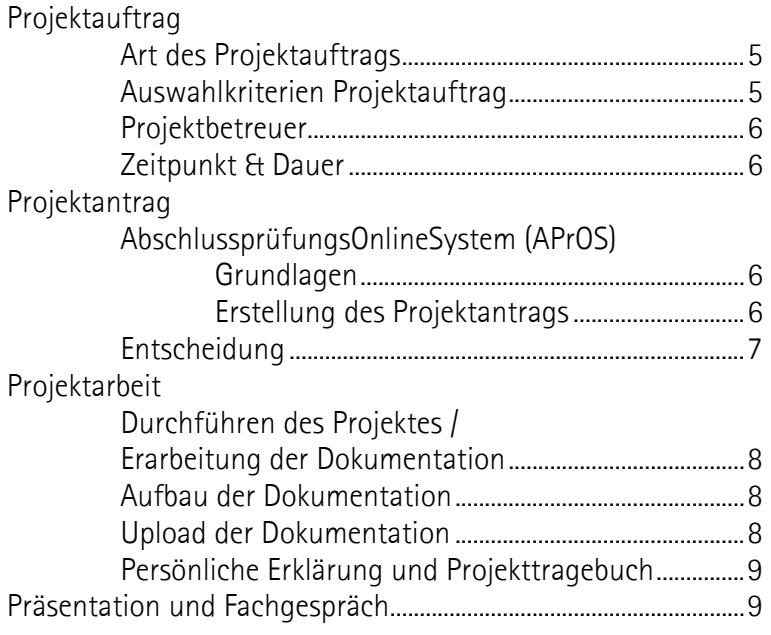

## *Prüfungsteil B*

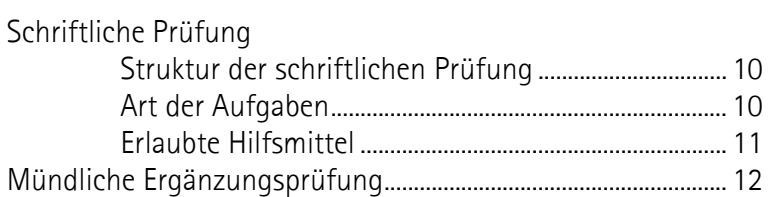

# *Anhang*

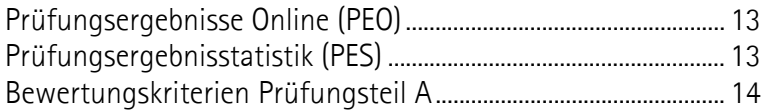

## **Einleitung**

Im Rahmen der Abschlussprüfung ist neben der schriftlichen Prüfung eine betriebliche Projektarbeit anzufertigen, die in einer Präsentation vorgestellt und durch ein abschließendes Fachgespräch untermauert wird. In dieser betrieblichen Projektarbeit soll ein aktuelles Thema aus dem Betriebsgeschehen des Einsatzgebietes oder Fachbereiches des Prüfungsteilnehmers zum Ansatz kommen, das auch für den Betrieb verwendbar sein sollte. Diese Projektarbeit kann ein eigenständiges, in sich abgeschlossenes Projekt oder auch ein Teilprojekt aus einem größeren Zusammenhang sein.

Durch die Projektarbeit und deren Dokumentation soll der Prüfungsteilnehmer belegen, dass er Arbeitsabläufe und Teilaufgaben zielorientiert, unter Beachtung wirtschaftlicher, technischer, organisatorischer und zeitlicher Vorgaben selbstständig planen und kundengerecht umsetzen sowie Dokumentationen kundengerecht anfertigen, zusammenstellen und modifizieren kann.

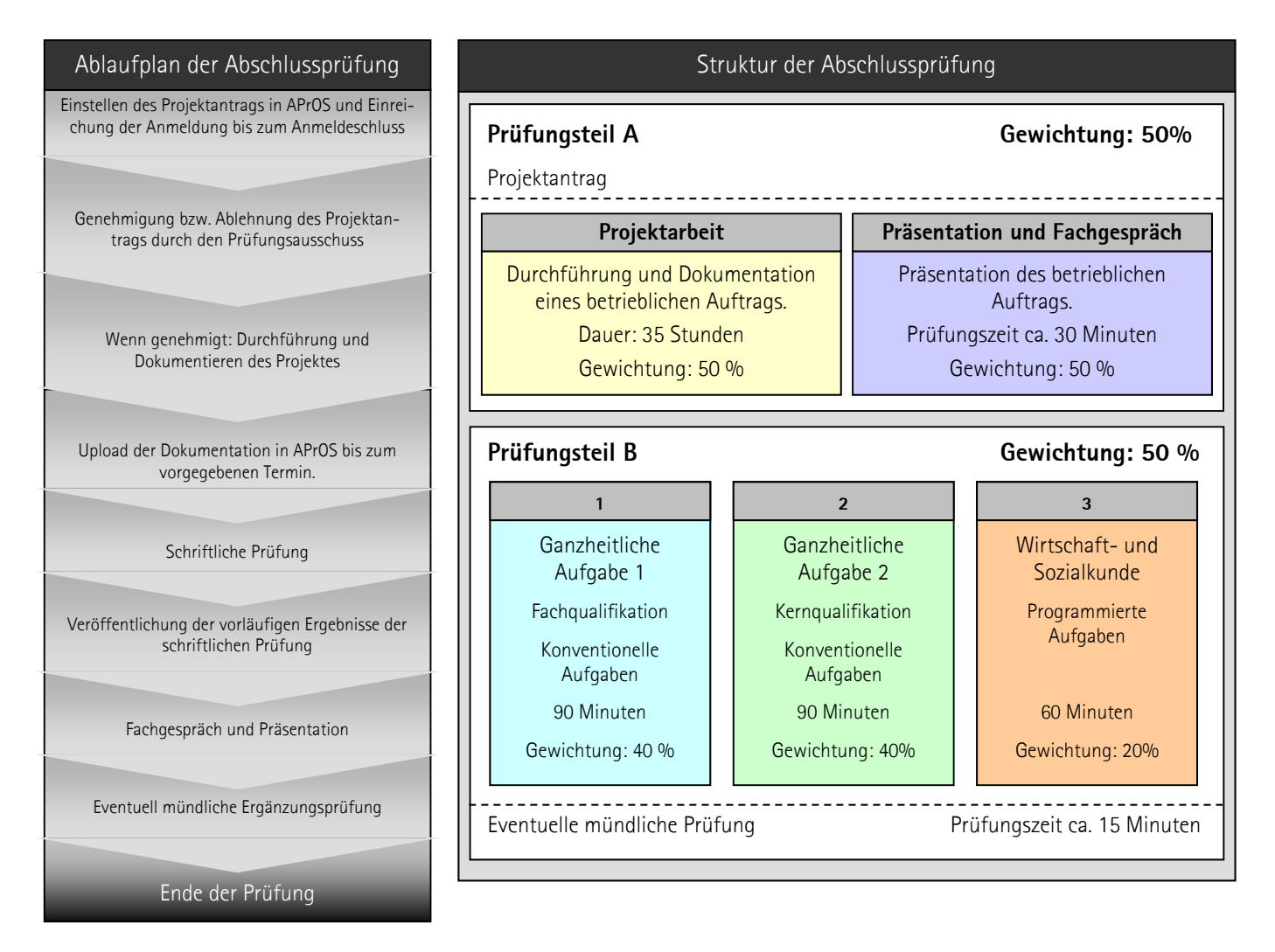

#### Termine und Fristen Prüfungsteil A - Onlinehilfe

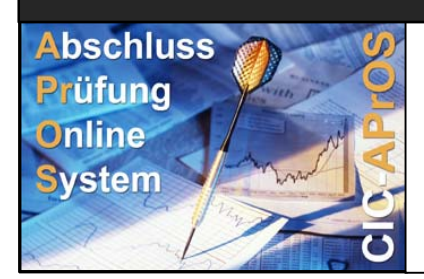

Das Prüfungsverfahren wird über APrOS abgewickelt (www.sihk.de/apros).

**Dort finden Sie ebenfalls die jeweils gültigen Fristen und Termine für den Prüfungsteil A.** 

Bei Fragen zum Antrag benutzen Sie bitte auch die Onlinehilfe von APrOS!

## **Art des Projektauftrages**

Der Prüfungsteilnehmer wählt in Abstimmung mit dem Ausbildungsbetrieb das Thema seiner Projektarbeit aus. Hierfür kommt insbesondere eine der nachfolgenden Aufgaben in Betracht:

- 1. Erstellen, Ändern oder Erweitern eines Systems der Informations- und Telekommunikationstechnik einschließlich Arbeitsplanung, Materialdisposition, Montage der Leitungen und Komponenten, Dokumentation, Qualitätskontrolle sowie Funktionsprüfung;
- 2. Erstellen, Ändern oder Erweitern eines Kommunikationsnetzes einschließlich Arbeitsplanung, Materialdisposition, Montage der Leitungen und Komponenten, Dokumentation, Qualitätskontrolle sowie Funktionsprüfung.

Der Ausbildungsbetrieb muss dabei sicherstellen, dass von der Projektarbeit keine schutzwürdigen Betriebs- oder Kundendaten betroffen sind. **Dem Prüfungsausschuss ist vor der Durchführung des Projektantrags das zu realisierende Konzept zur Genehmigung vorzulegen!**

## **Welche Kriterien müssen für die Auswahl von genehmigungsfähigen Anträgen erfüllt sein?**

Auszug aus dem für viele Berufe geltenden Qualitätsstandard "Betrieblicher Auftrag":

Die Auftragsbeschreibung, das Auftragsumfeld und die geplanten praxisbezogenen Unterlagen müssen deutlich machen, dass der betriebliche Auftrag geeignet ist, die berufliche Prozesskompetenz nachzuweisen.

Der betriebliche Auftrag muss

- berufstypisch sein, d. h. dem Arbeitsgebiet des Ausbildungsberufs entsprechen und dabei dem Prüfungsteilnehmer einen **facharbeitertypischen Entscheidungsspielraum** ermöglichen,
- ein realer, in der betrieblichen Praxis tatsächlich durchzuführender Auftrag sein. Dabei muss eine eigenständige Prüfungsleistung des Prüfungsteilnehmers gewährleistet sein (dies ist von besonderer Bedeutung, falls aus einem Unternehmen mehrere gleichartige Aufträge zu einem Prüfungstermin beantragt werden bzw. falls in einem Unternehmen mehrere Prüfungsteilnehmer an einer betrieblichen Aufgabe arbeiten, die in mehrere betriebliche Aufträge untergliedert wird),
- den vollständigen Handlungszyklus (Information, Planung, Durchführung und Kontrolle) abbilden,
- **von den Anforderungen so komplex sein, dass die fehlerfreie Abwicklung der Arbeitsabläufe und die Erstellung mängelfreier Produkte bzw. Dienstleistungen keine Selbstverständlichkeit ist,**
- bei der Einrichtung einer Serienfertigung so gestaltet sein, dass die Zeit für die Vorbereitung, Herstellung und Kontrolle des ersten Bauteils mindestens 50 Prozent der Gesamtbearbeitungszeit umfasst,
- **die Prüfung der nachzuweisenden Qualifikationen (laut Prüfungsanforderung der Ausbildungsordnung) zulassen,**
- mit praxisbezogenen Unterlagen die im Fachgespräch die Bewertung der geforderten Qualifikationen zulassen – dokumentiert werden können. Praxisbezogene Unterlagen können z. B. ein Materialentnahmeschein, Stücklisten, Mess- und Prüfprotokolle, Schaltpläne oder Zeichnungen sein und, wenn erforderlich, durch selbst erstellte Dokumente zur besseren Verständlichkeit ergänzt werden.
- so gewählt sein, dass die praxisbezogenen Unterlagen dem Prüfungsausschuss unter Berücksichtigung etwaiger Betriebsgeheimnisse bzw. des Datenschutzes vorgelegt werden können,
- in seinem zeitlichen Umfang einschließlich Arbeitsplanung und Erstellung bzw. Zusammenstellung der praxisbezogenen Unterlagen in die von der Ausbildungsordnung vorgegebenen Bearbeitungszeit passen,
- in dem von der IHK vorgegebenen Zeitfenster durchgeführt werden können. **Mit der Bearbeitung des Betrieblichen Auftrages darf erst nach der Genehmigung durch den Prüfungsausschuss begonnen werden.**

## **Projektbetreuer**

Der Ausbildungsbetrieb stellt einen Projektbetreuer. Dieser Projektbetreuer überwacht die Ausführung des betrieblichen Projektes. Darüber hinaus steht er während und nach der Ausführung als Ansprechpartner für den Prüfungsausschuss zur Verfügung.

## **Zeitpunkt und Dauer**

Für die Durchführung des Auftrages steht ein ca. sechswöchiges Zeitfenster zur Verfügung. In diesem Zeitfenster kann, laut Verordnung, eine Bearbeitungszeit von bis zu 35 Stunden frei gewählt werden.

- **Das aktuelle Zeitfenster entnehmen Sie bitte der Terminübersicht in APrOS!**
- **Die Bearbeitungszeiten dürfen einschließlich der Dokumentationserstellung maximal 35 Stunden betragen!**

#### **Projektantrag**

Der Projektantrag ist bereits Teil des betrieblichen Projektes und damit auch der Abschlussprüfung. Er wird über "AbschlussPrüfungsOnlineSystem" (kurz "APrOS") gestellt.

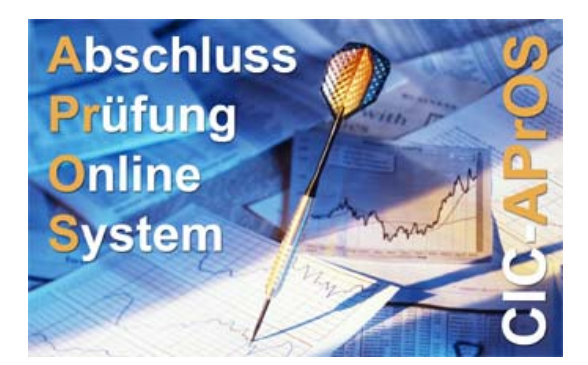

#### **Grundlagen**

Das Prüfungsverfahren erfolgt papierlos über das Internet. Der Zugang zu APrOS erfolgt über:

#### www.sihk.de/apros

Die Zugangsdaten erhalten die Prüfungsteilnehmer nach dem Anmeldeschluss an ihre Privatadresse.

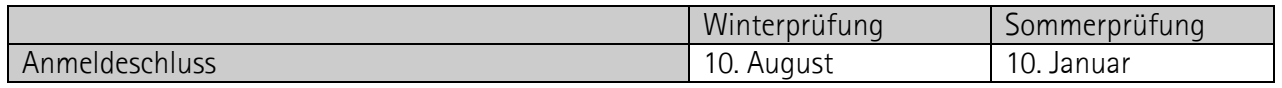

#### **Erstellung des Projektantrags**

Bei der ersten Anmeldung wird vom Prüfungsteilnehmer u.a. die E-Mailadresse erfragt. **Die angegebene E-Mailadresse muss für den gesamten Prüfungszeitraum (ca. vier Monate) verfügbar sein, da der Prüfungsteilnehmer alle Informationen per E-Mail erhält.**

Der Projektantrag wird in Teilschritten online eingegeben. Die einzelnen Seiten unterliegen bestimmten Plausibilitätsprüfungen. Bei Fehlern in der Eingabe lässt sich die Seite nicht abspeichern, es erfolgt eine entsprechende Meldung.

#### **Zu jedem Teilschritt gibt es eine Onlinehilfe. Dieser können Sie Informationen zu den benötigten Angaben entnehmen**!

Bei der Formulierung des Antragstextes sollte Folgendes beachtet werden:

- Die eigene Prüfungsleistung des Auszubildenden muss klar erkennbar sein. Welche Dinge sind schon vorhanden, welche Tätigkeiten führt der Auszubildende tatsächlich selbstständig aus?
- Weniger ist mehr Kurze, dafür aber präzise Formulierungen erleichtern die Beurteilung
- Es ist ein Projektantrag Zum Zeitpunkt der Antragstellung sind naturgemäß viele offene Fragen vorhanden, die erst im Laufe des Projektes genauer untersucht und entschieden werden können. Diese Entscheidungen sollten im Projektantrag nicht vorweggenommen werden; es sollte aber ein möglicher Lösungsansatz aufgezeigt werden.

Nachdem der Prüfungsteilnehmer den Antrag online erstellt hat, muss er ihn über die entsprechende Funktion in APrOS offiziell weitergeleitet werden. Erst danach steht der Antrag dem Prüfungsausschuss bzw. der SIHK zur Verfügung.

Der Prüfungsteilnehmer erhält nach Einreichung des Projektantrags eine E-Mail als Eingangsbestätigung.

#### **Entscheidung über den Antrag**

Der Prüfungsausschuss genehmigt die Projektarbeit wie vorgelegt oder versieht sie ggf. mit Änderungen und gibt sie dann zur Durchführung im Betrieb frei.

Sollte der Projektantrag vom Prüfungsausschuss nicht genehmigt werden, erhält der Prüfungsteilnehmer per E-Mail die Ablehnungsgründe. Er hat nun Gelegenheit den Projektantrag zu überarbeiten. Der geänderte Antrag ist nach der Überarbeitung erneut vom Auszubildenden weiterzuleiten.

Der Projektantrag wird erneut vom Prüfungsausschuss geprüft und bei erfolgreicher Überarbeitung genehmigt.

## 1**. Durchführen des Projektes / Erarbeitung der Dokumentation**

Nach der Genehmigung durch den Prüfungsausschuss ist das Projekt in der vorgegebenen Zeit (max. 35 Stunden) zu bearbeiten und mit praxisbezogenen Unterlagen zu dokumentieren. "Praxisbezogen" heißt in diesem Zusammenhang, dass die Unterlagen so gestaltet werden, wie es in der Praxis des Betriebes üblich ist oder dieser Praxis möglichst nahe kommt. Gegebenenfalls müssen Unterlagen erstellt werden, die umfangreicher oder aussagekräftiger sind als in der Praxis üblich, um eine Beurteilung der Arbeitsergebnisse des Prüfungsteilnehmers zu ermöglichen.

#### **Die Erstellung der Projektdokumentation gehört zur Bearbeitungszeit für das betriebliche Projekt!**

## **2. Aufbau der Dokumentation**

Die Gestaltung und insbesondere eine aufwändige Aufbereitung der Projektdokumentation an sich hat keinen Einfluss auf die Bewertung, wichtig ist jedoch eine übersichtliche Darstellung sowie gute Lesbarkeit. **Grafiken müssen schwarz/weiß-optimiert sein**, um die Lesbarkeit auf Ausdrucken und Fotokopien zu gewährleisten. Die Seiten der Projektdokumentation und Anlagen sind fortlaufend zu nummerieren.

Der Prüfungsausschuss hat folgenden Aufbau der Dokumentation beschlossen:

1. Seite: Deckblatt

Das Deckblatt enthält die Daten des Prüfungsteilnehmers, den Titel der Projektarbeit, den Namen des Projektbetreuers sowie Telefonnummern bzw. E-Mail-Adressen des Prüfungsteilnehmers und Projektbetreuers.

2. Seite: Inhaltsverzeichnis mit Seitenangaben

Folgende Seiten: Eigentliche Dokumentation und Anlagen Die Dokumentation soll ohne Anlagen zwischen 10 und max. 20 DIN-A4-Seiten umfassen.

#### **Die Gesamtseitenzahl darf inklusive Anhang max. 50 Seiten betragen!**

### **3. Upload der Dokumentation**

Der Upload in APrOS muss spätestens am letzten Tag der Abgabefrist bis 23:59 Uhr erfolgen. **Erfolgt der Upload nicht rechtzeitig, kann dies als nicht erbrachte Prüfungsleistung gewertet werden!** 

**Es kann EINE PDF-Datei** (inklusive aller Anlagen) **mit max. 4 MB** hochgeladen werden. Andere Dateiformate sind nicht zulässig.

#### **Eine Abgabe der Dokumentation in Papierform ist nicht erforderlich!**

## **Persönliche Erklärung und Projekttagebuch**

Die Vorlage der persönlichen Erklärung und des Projekttagebuchs ist Voraussetzung für die Ablegung der Präsentation und des Fachgesprächs. **Sie wird vor Beginn der Präsentation (zusammen mit einer Printversion der Präsentation) dem Prüfungsausschuss übergeben.**

In ihr bestätigen Prüfungsteilnehmer und Projektbetreuer, dass

- a) das betriebliche Projekt wie dargelegt abgewickelt wurde und die Dokumentation selbstständig verfasst und angefertigt wurde,
- b) der erlaubte Zeitrahmen nicht überschritten wurde.

Die Vorlage der persönlichen Erklärung und des Projekttagebuchs finden Sie unter www.sihk.de/apros auf der jeweiligen Unterseite für Ihren Beruf

**Bitte benutzen Sie ausschließlich diese Vorlage – andere persönliche Erklärungen werden nicht akzeptiert. Präsentation und Fachgespräch können nur durchgeführt werden, wenn ein Original der Erklärung unterschrieben vorliegt.**

### **Präsentation und Fachgespräch**

Das Projektergebnis ist vom Prüfungsteilnehmer in einer Präsentation vorzustellen und in einem nachfolgenden Fachgespräch dem Prüfungsausschuss gegenüber zu erläutern.

Präsentation und Fachgespräch sollen zusammen höchstens 30 Minuten dauern. Durch das Fachgespräch soll der Prüfungsteilnehmer nachweisen, dass er:

- fachbezogene Probleme und deren Lösungen darstellen,
- die für den Auftrag relevanten fachlichen Hintergründe aufzeigen sowie
- die Vorgehensweise bei der Ausführung des Auftrages begründen kann.

Grobablauf des Fachgesprächs:

- Vorstellung der Prüfungsausschussmitglieder durch den Vorsitzenden des Prüfungsausschusses sowie der Erledigung der protokollarisch vorgeschriebenen Punkte
- Abgabe
	- der im Original unterschriebenen persönlichen Erklärung und des Projekttagebuchs
	- Printversion der Präsentation
- Präsentation (ca. 15 Minuten)
- Fachgespräch (ca. 15 Minuten)
- Beratung des Prüfungsausschusses und anschließender Mitteilung des Prüfungsergebnisses durch den Vorsitzenden

Wichtiger Hinweis zu den Präsentationsmitteln:

In der Regel sind am Prüfungsort alle Standard-Präsentationsmittel wie Beamer und Overheadprojektor vorhanden. **Es kann jedoch keine Gewähr für die Funktionsfähigkeit dieser Geräte übernommen werden!** Daher ist es ratsam sich auf den Ausfall eines Gerätes vorzubereiten (beim Ausfall des Beamers z. B. mit Overhead-Folien). Natürlich besteht auch die Möglichkeit eigene Präsentationsmittel zur Prüfung mitzubringen.

## **Schriftliche Prüfung**

## **Struktur der schriftliche Prüfung**

Die schriftliche Prüfung besteht aus drei Prüfungsbereichen:

#### **Ganzheitliche Aufgabe I - Fachqualifikation**

Für die Ganzheitliche Aufgabe I kommen insbesondere folgende Aufgaben in Betracht

- 1. Beschreiben der Vorgehensweise zur systematischen Eingrenzung eines Fehlers in einem System der Informations- und Telekommunikationstechnik. Dabei soll der Prüfungsteilnehmer zeigen, dass er die Leistungsmerkmale des Systems beurteilen, Signale an Schnittstellen prüfen, Protokolle interpretieren sowie Experten- und Diagnosesysteme einsetzen kann.
- 2. Anfertigen eines Arbeitsplanes zur Installation und Inbetriebnahme eines Systems der Informations- und Telekommunikationstechnik nach vorgegebenen Anforderungen. Dabei soll der Prüfungsteilnehmer zeigen, dass er die zur Installation und Inbetriebnahme des Systems notwendigen Geräte und Hilfsmittel, einschließlich der Stromversorgung, unter Beachtung der technischen Regeln auswählen und den notwendigen Arbeitseinsatz sachgerecht planen kann.

#### **Ganzheitliche Aufgabe II - Kernqualifikation**

Für die Ganzheitliche Aufgabe II kommen insbesondere folgende Aufgaben in Betracht

- 1. Bewerten eines Systems der Informations- und Telekommunikationstechnik. Dabei soll der Prüfungsteilnehmer zeigen, dass er die Leistungsmerkmale, Benutzerfreundlichkeit, Wirtschaftlichkeit und Erweiterbarkeit des Systems hinsichtlich definierter Anforderungen beurteilen kann;
- 2. Entwerfen eines Datenmodells für ein Anwendungsbeispiel. Dabei soll der Prüfungsteilnehmer zeigen, dass er Kundenanforderungen in ein Datenmodell umsetzen kann;
- 3. benutzergerechtes Aufbereiten technischer Unterlagen. Dabei soll der Prüfungsteilnehmer zeigen, dass er die zur Anwendung informations- und telekommunikationstechnischer Systeme notwendigen Inhalte fachsprachlicher, einschließlich englischsprachiger Bedienungsanleitungen, Dokumentationen und Handbücher benutzergerecht aufbereiten kann;
- 4. Vorbereiten einer Benutzerberatung unter Berücksichtigung auftragsspezifischer Wünsche anhand eines praktischen Falles. Dabei soll der Prüfungsteilnehmer zeigen, dass er ein Beratungskonzept entwickeln und kundenorientiert handeln kann.

#### **Wirtschafts- und Sozialkunde**

Im Prüfungsbereich Wirtschafts- und Sozialkunde kommen Aufgaben, die sich auf praxisbezogene Fälle beziehen sollen, insbesondere aus folgenden Gebieten in Betracht:

allgemeine, wirtschaftliche und gesellschaftliche Zusammenhänge aus der Berufs- und Arbeitswelt.

## **Art der Aufgaben**

Die Prüfungsbereiche Ganzheitliche Aufgabe I und Ganzheitliche Aufgabe II bestehen aus je 5 Handlungsschritten, von denen jeweils 4 in Freitext-Form bearbeitet werden müssen. Die Handlungsschritte können in einzelne Teilschritte aufgeteilt sein.

Der Prüfungsbereich Wirtschafts- und Sozialkunde besteht aus ca. 20 Aufgaben, die in multiplechoice-Form bearbeitet werden müssen.

## **Erlaubte Hilfsmittel**

Die erlaubten Hilfsmittel variieren von Prüfung zu Prüfung. Daher ist eine abschließende Aufzählung ist nicht möglich. Erst am Tag der Prüfung können dem Aufgabensatz die Hilfsmittel entnommen werden.

Bisher geübte Praxis: In den Prüfungsbereichen Ganzheitliche Aufgabe I und II ist ein

 nicht programmierter, netzunabhängiger Taschenrechner ohne Kommunikationsmöglichkeit mit Dritten

erlaubt.

## **Mündliche Ergänzungsprüfung**

Falls die in der schriftlichen Prüfung erbrachten Leistungen nicht zum Bestehen des Prüfungsteils B ausreichen, kann eine mündliche Ergänzungsprüfung von ca. 15 Minuten Dauer durchgeführt werden, wenn

- 1.) bis zu zwei Prüfungsbereiche mit mangelhaft (30 <50 Punkte) bewertet **und**
- 2.) mindestens ein Prüfungsbereich mit ausreichend (50 <67 Punkte) bewertet wird **und**
- 3.) die Summe der gewichteten Ergebnisse ein mangelhaft (30 <50 Punkte) ergeben.

Die Ergänzungsprüfung wird in **einem** der mit mangelhaft (30 - <50 Punkte) bewerteten Prüfungsbereichen durchgeführt. Der Prüfungsbereich kann vom Prüfungsteilnehmer bestimmt werden. Das Ergebnis der Ergänzungsprüfung wird im Verhältnis 2 : 1 zum bisherigen Ergebnis des Prüfungsbereiches gewichtet.

Ist eine mündliche Ergänzungsprüfung möglich, erhält der Prüfungsteilnehmer einen entsprechenden Antragsvordruck.

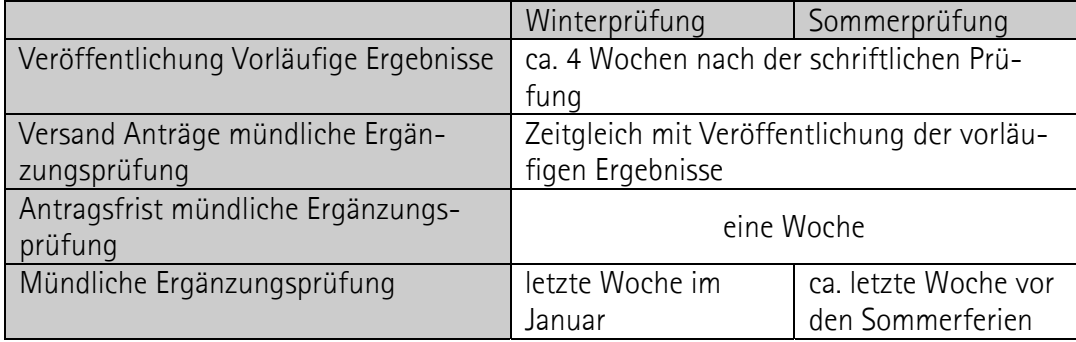

#### Beispiele für die Berechnung der mündlichen Ergänzungsprüfung

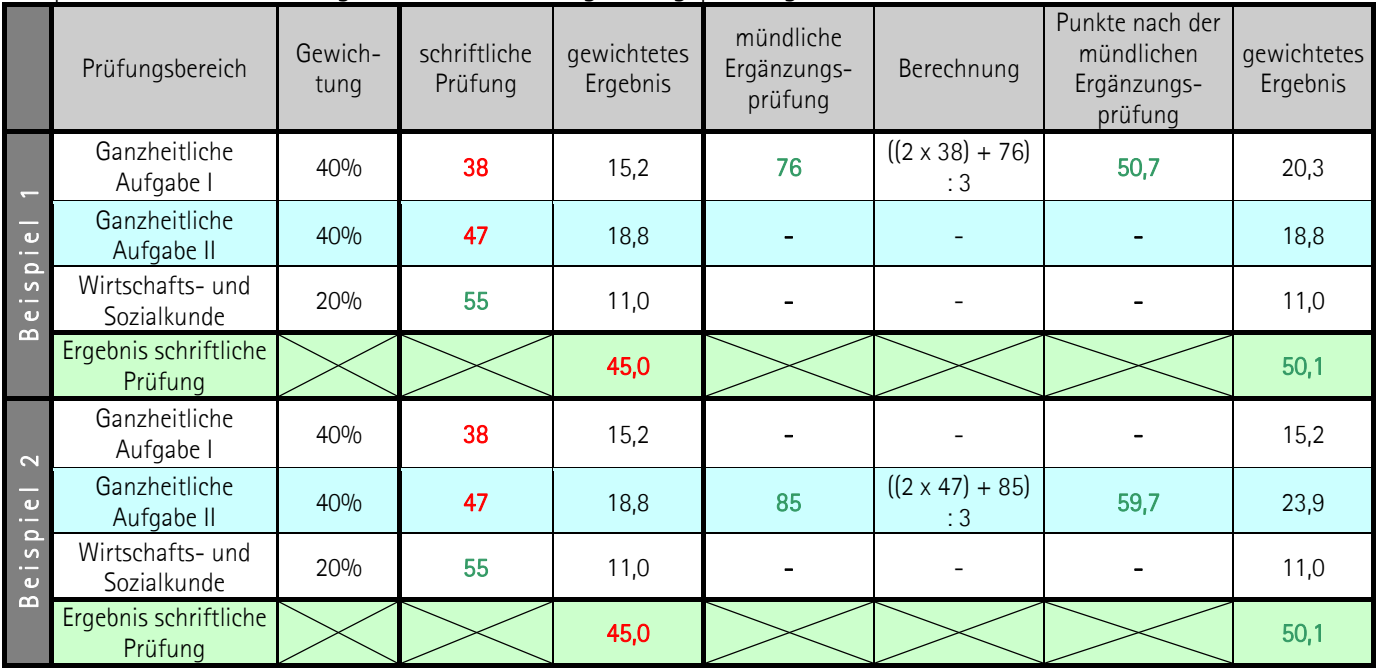

Alle nicht gewichteten Ergebnisse im 100-Punkte-Schlüssel

## **Anhang Prüfungsergebnisse Online (PEO)**

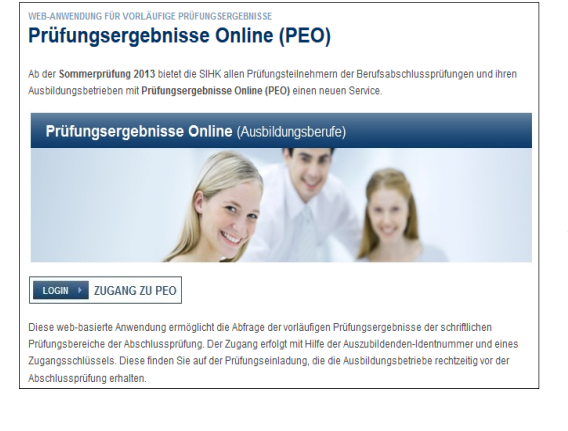

Diese web-basierte Anwendung ermöglicht die Abfrage der vorläufigen Prüfungsergebnisse der schriftlichen Prüfungsbereiche der Abschlussprüfung. Der Zugang erfolgt mit Hilfe der Auszubildenden-Identnummer und eines Zugangsschlüssels. Diese finden Sie auf der Prüfungseinladung, die die Ausbildungsbetriebe rechtzeitig vor der Abschlussprüfung erhalten.

Der Zugang erfolgt über www.sihk.de/peo

## **Prüfungsergebnisstatistik (PES)**

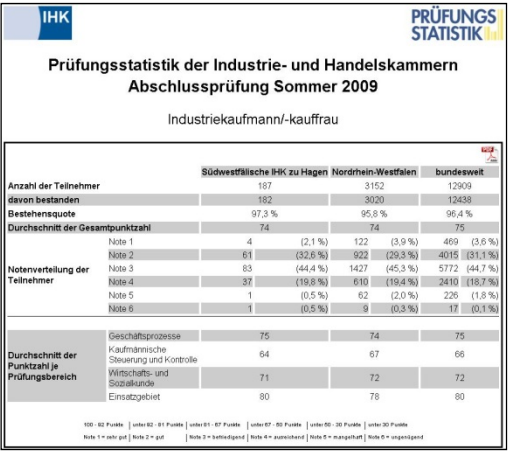

PES bietet die Möglichkeit die eigene Ergebnisse mit Ergebnissen anderer Auszubildenden zu vergleichen.

Ungefähr drei Monate nach der Abschlussprüfung kann über www.sihk.de/pes diese bundeseinheitliche Prüfungsstatistik eingesehen werden.

Die Statistik enthält Daten von mehr als 300.000 IHK-Abschlussprüfungen jährlich – in über 270 Berufen. Im einzelnen enthält PES die Durchschnittsergebnisse der einzelnen Fächer, die Gesamtergebnisse und die Bestehensquoten – jeweils aufgeschlüsselt nach IHK-Bezirk, Bundesland und Deutschland.

#### **Bewertungskriterien Prüfungsteil A** Dokumentation Kriterienbereich Pkt. Faktor Ergebnis 1.1 Gesamtgestaltung (15 %) 0,5 Formale Gestaltung Sprachliche Gestaltung Vollständigkeit / Inhaltsübersicht 1.2 Beschreibung / Konkretisierung des Auftrags (25 %)  $\vert$  0,5 Ist die Ausgangslage dargestellt? Sind Änderungen begründet? Ist die Aufgabenstellung erläutert und begründet? Sind erwartetes Ergebnis, Ziel und Nutzen beschrieben (Pflichtenheft)? Ist das Projektumfeld/Prozessschnittstellen beschrieben? Existiert eine Arbeitsplanung für die Realisierung (Projektplan)? 1.3 Beschreibung der Prozessschritte und der Ergebnisse (50 %) 1 Ist der Prozess im Einzelnen beschrieben (Projekttagebuch)? Ist die Vorgehensweise zielorientiert und nachvollziehbar beschrieben und be-Ist das Ergebnis plausibel dargestellt? Werden praxisgerechte Maßnahmen zur Qualitätssicherung (Tests) beschrieben? Sind die den betrieblichen Prozess steuernden Unterlagen (Angebot, Lieferh 1.4 Dokumentation dem Auftrag angemessen (10 %) 0,5 Betriebliche Dokumente (Angebot, Lieferschein,...) dem Auftrag angemessen? Kundendokumentation (Infoblatt, Bedienungsanleitung,...) dem Auftrag angemes- ? Zwischenergebnis 1 Präsentation und Fachgespräch Kriterienbereich Pkt. Faktor Ergebnis 2.1 Verhalten des Präsentierenden (20 %) 0,5 Vorbereiten des Präsentationsraums? Einhaltung des zeitlichen Rahmens? Stil des Vortrags (Stimme, Wortwahl, Verständlichkeit, Blickkontakt, Gestik, Mi-Präsentationsmittel angemessen und zweckmäßig eingesetzt? 2.2 Form der Präsentation  $(20\%)$  0,5 Äußere Form? Strukturierung des Themas erkennbar, Darstellung klar, übersichtlich, nachvoll-Verwendung von fachlichen Begriffen? Erarbeitete Ergebnisse erkennbar und deutlich dargestellt? 2.3 Inhaltliche Bewertung (20 %) 0,5 Ist das Projekt nachvollziehbar und verständlich präsentiert worden? Fachlicher Zusammenhang verständlich? Erarbeitete Ergebnisse/Probleme benannt, erläutert und dargestellt? Kundenzufriedenheit eingeschätzt? 2.4 Verhalten im Fachgespräch (40 %) 1 Fachliche Kompetenz der Antworten? Antworten verständlich, gegliedert, plausibel? Stil der Antworten (Stimme, Wortwahl, Blickkontakt, Gestik, Mimik)? Überzeugungsfähigkeit, Sicherheit im Auftreten? Zwischenergebnis 2 Gesamtergebnis Prüfungsteil A Kriterienbereich Ergebnis  $3$  Gesamtergebnis (Zwischenergebnis  $\frac{3}{2}$